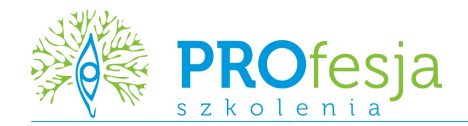

## MS Excel – Poziom **ś**redniozaawansowany

## GRUPA DOCELOWA:

Kurs przeznaczony jest dla osób, które chcą zapoznać się z możliwościami programu MS Excel oraz nauczyć się biegle poruszać po programie.

## OCZEKIWANE PRZYGOTOWANIE SŁUCHACZY:

Znajomość środowiska MS Windows oraz podstaw pracy z programem Excel.

## TEMATY ZAJĘĆ:

- 1. Formatowanie
	- wykorzystanie autoformatowania
	- formatowanie liczbowe, walutowe, procentowe, tekstowe
	- obramowanie i cieniowanie komórek
	- zmiana koloru i położenia tekstu
	- formatowanie warunkowe
- 2. Formuły i funkcje w programie Excel
	- adresowanie względne, bezwzględne i mieszane
	- praca z datami i czasem
	- zagadnienia budowania, edycji i kopiowania formuł
	- wykorzystanie wybranych funkcji wbudowanych Excela
	- tworzenie funkcji złożonych
	- tworzenie formuł do zastosowań finansowych
	- analiza formuł (Inspekcja)
- 3. Operacje na listach danych
	- podstawowe zasady pracy z listami danych
	- sortowanie
	- filtrowanie danych przy wykorzystaniu autofiltru.
- 4. Operacje na danych
	- wypełnianie komórek seriami danych
	- operacje na arkuszach
	- dodawanie i edycja komentarzy.
- 5. Organizacja i ochrona informacji
	- ochrona arkuszy i skoroszytów
	- zabezpieczanie plików
	- tworzenie własnych szablonów
	- zaawansowane sprawdzanie poprawności
- 6. Wykresy i grafika
	- korzystanie z Kreatora wykresów
	- modyfikowanie wykresów.
- 7. Ustawienia strony i przygotowanie dokumentu do wydruku
	- formatowanie i podział stron do wydruku
	- tworzenie nagłówka i stopki
- podgląd i drukowanie zawartości arkusza.
- 8. Zarządzanie danymi
	- łączenie i konsolidacja arkuszy
	- tworzenie i stosowanie konspektów
	- zaawansowane sortowanie danych
	- zaawansowane filtrowanie danych
	- sumy pośrednie (częściowe)
	- analiza informacji za pomocą funkcji baz danych
	- obiekt Lista
- 9. Tabele przestawne
	- przegląd pól raportu tabeli przestawnej
	- tworzenie raportu tabeli przestawnej z listy danych
	- zmiana układu tabeli przestawnej
	- filtrowanie pola
	- zmiana typu obliczeń pola danych

KOD SZKOLENIA: Excel01a

METODA SZKOLENIA: wykład + warsztaty

CZAS TRWANIA: 14 godzin (2 dni)